# sqla $_{e}xtDocumentation$ *Release 0.0.0*

**Oliver Rice**

**Apr 16, 2021**

## **CONTENTS**

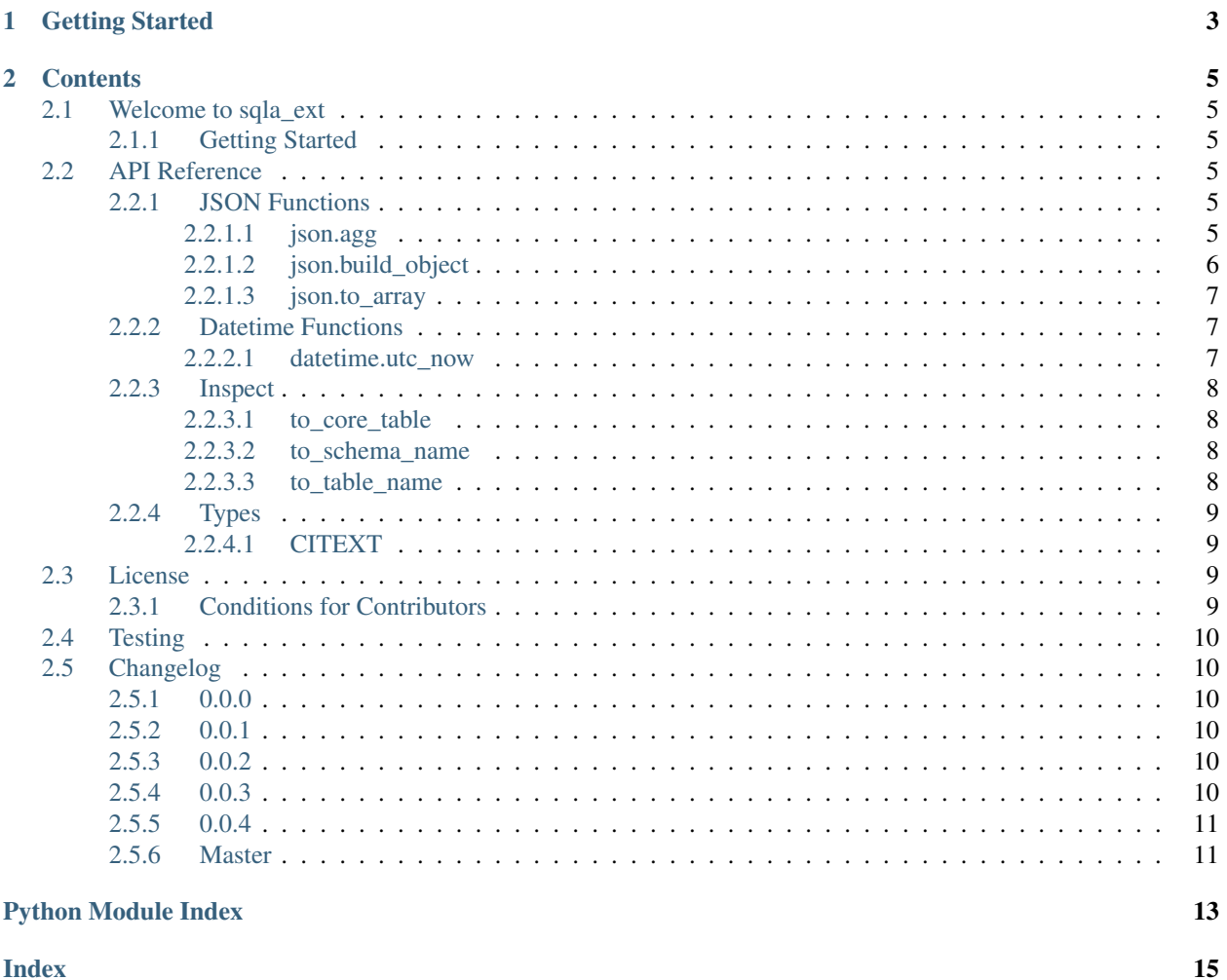

**Index** 

 $\mathbf{i}$ 

sqla\_ext is a lightweight library providing extensions to SQLAlchemy.

## **CHAPTER**

## **ONE**

## **GETTING STARTED**

<span id="page-6-0"></span>Requirements

Python 3.6+

Installation

\$ pip install sqla\_ext

#### **CHAPTER**

### **TWO**

## **CONTENTS**

### <span id="page-8-6"></span><span id="page-8-1"></span><span id="page-8-0"></span>**2.1 Welcome to sqla\_ext**

sqla\_ext is a lightweight library providing extensions to SQLAlchemy.

### <span id="page-8-2"></span>**2.1.1 Getting Started**

#### Requirements

Python 3.6+

#### Installation

\$ pip install sqla\_ext

## <span id="page-8-3"></span>**2.2 API Reference**

### <span id="page-8-4"></span>**2.2.1 JSON Functions**

#### <span id="page-8-5"></span>**2.2.1.1 json.agg**

sqla\_ext.func.json.**agg**(*expression: Union[sqlalchemy.sql.elements.ColumnClause, sqlalchemy.sql.elements.TextClause]*) → None

JSON array aggregation

#### **Dialects**

- mysql
- postgresql
- sqlite

Parameters expression - A SQL expression, such as a ColumnElement expression or a TextClause with elements that are castable as JSON

Returns FuntionElement

E.g.:

```
from sqlalchemy import select, Integer, text, table, column
from sqla_ext import func as func_ext
t = table('some_table', column('q', Integer))
query = select([
    func_ext.json.agg(t.q)
])
```
The above statement will produce SQL resembling:

```
SELECT
    jsonb_agg(some_table.q)
FROM
    some_table
```
#### <span id="page-9-0"></span>**2.2.1.2 json.build\_object**

sqla\_ext.func.json.**build\_object**(*\*clauses*, *\*\*kwargs*) JSON object creation

#### **Dialects**

- mysql
- postgresql
- sqlite

Parameters **expression** – A SQL expression, such as a ColumnElement expression or a TextClause with elements that are castable as JSON

Returns FuntionElement

#### E.g.:

```
from sqlalchemy import select
from sqla_ext import func as func_ext
query = select([
    func_ext.json.build_object("first_key", "first_value", "second_key", 2)
])
```
The above statement will produce SQL resembling:

```
SELECT
    jsonb_build_object('first_key', 'first_value', 'second_key', 2)
```
#### <span id="page-10-3"></span><span id="page-10-0"></span>**2.2.1.3 json.to\_array**

```
sqla_ext.func.json.to_array(expression: Union[ColumnClause, TextClause], type_: TypeEngine)
                                      \rightarrow None
```
Cast a json array to a native array

**Dialects** 

• postgresql

Parameters

- **expression** A SQL expression, such as a ColumnElement expression or a TextClause that can be coerced into a JSONB array
- **type\_** A TypeEngine class or instance indicating the type to CAST elements of the native array as.

Returns FuntionElement

E.g.:

```
from sqlalchemy import select, Integer, text
from sqla_ext import func as func_ext
query = select([
    func_ext.json.to_array(text("'[1,2,3,4]'::jsonb"), Integer)
])
```
The above statement will produce SQL resembling:

```
SELECT
   array_agg(CAST(anon_1 AS INTEGER)) AS array_agg_1
FROM
    jsonb_array_elements(CAST('[1,2,3,4]'::jsonb AS JSONB)) AS anon_1
```
#### <span id="page-10-1"></span>**2.2.2 Datetime Functions**

#### <span id="page-10-2"></span>**2.2.2.1 datetime.utc\_now**

```
sqla_ext.func.datetime.utc_now() → None
    Current timestamp in UTC timezone
```
Dialects

- mysql
- postgresql
- sqlite

Returns FuntionElement

E.g.:

```
from sqlalchemy import select
from sqla_ext import func as func_ext
query = select([
    func_ext.datetime.utc_now()
])
```
<span id="page-11-4"></span>The above statement will produce SQL resembling:

```
SELECT
    timezone('utc', current_timestamp)
```
### <span id="page-11-0"></span>**2.2.3 Inspect**

#### <span id="page-11-1"></span>**2.2.3.1 to\_core\_table**

```
sqla_ext.inspect.to_core_table(entity: Union[sqlalchemy.sql.schema.Table,
                                   sqla_ext.protocols.ORMTableProtocol,
                                   sqlalchemy.orm.mapper.Mapper, Callable[],
                                   Union[sqla_ext.protocols.ORMTableProtocol,
                                   sqlalchemy.sql.schema.Table]]]) →
                                   sqlalchemy.sql.schema.Table
    Coerces multiple SQLA Table-like entities to a core sqlalcehmy.Table
```
Parameters **entity** – A sqlalchemy Table, DeclarativeBase or Mapper

Returns Table

#### <span id="page-11-2"></span>**2.2.3.2 to\_schema\_name**

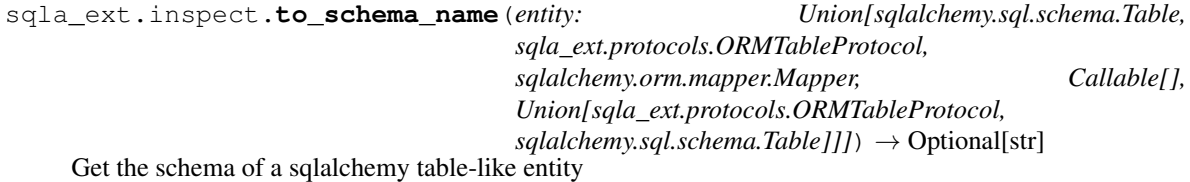

Parameters **entity** – A sqlalchemy Table, DeclarativeBase or Mapper

Returns Optional[str]

#### <span id="page-11-3"></span>**2.2.3.3 to\_table\_name**

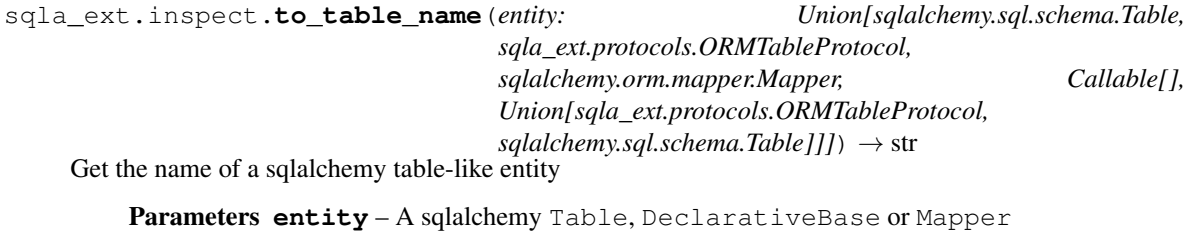

Returns str

### <span id="page-12-4"></span><span id="page-12-0"></span>**2.2.4 Types**

#### <span id="page-12-1"></span>**2.2.4.1 CITEXT**

```
class sqla_ext.types.postgresql.CITEXT
    Case Insensitive Text Type
```
**Dialects** 

• postgresql

<https://www.postgresql.org/docs/current/citext.html>

E.g.:

```
from sqlalchemy import Column, Integer
from sqlalchemy.orm import declarative_base
from sqla_ext.types.postgresql import CITEXT
class User(Base):
    __tablename__ = 'user'
   id = sa.Column(Integer, primary_key=True)
    email = sa.Column(CITEXT())
user = User(id=1, email='John.Smith@example.com')
session.add(user)
session.commit()
# Note: query email is lowercase
user = (
    session.query(User)
    .filter(User.email == 'john.smith@example.com')
    .one())
assert user.id == 1
```
## <span id="page-12-2"></span>**2.3 License**

sqla\_ext is under the MIT License. See the LICENSE file.

### <span id="page-12-3"></span>**2.3.1 Conditions for Contributors**

By contributing to this software project, you are agreeing to the following terms and conditions for your contributions: First, you agree your contributions are submitted under the MIT license. Second, you represent you are authorized to make the contributions and grant the license. If your employer has rights to intellectual property that includes your contributions, you represent that you have received permission to make contributions and grant the required license on behalf of that employer.

## <span id="page-13-6"></span><span id="page-13-0"></span>**2.4 Testing**

Install:

\$ pip install -e ".[dev]"

#### Run the tests:

\$ pytest

## <span id="page-13-1"></span>**2.5 Changelog**

#### <span id="page-13-2"></span>**2.5.1 0.0.0**

- Added func.json.build\_object for building json objects in the database
- Added func.json.agg for aggregating data as json on the database
- Added func.datetime.utc\_now as a unified interface for current timestamp in UTC timezone across dbms

### <span id="page-13-3"></span>**2.5.2 0.0.1**

- Test all dialects of *func* functions
- Minimal docstrings
- Initail RTD documentation

### <span id="page-13-4"></span>**2.5.3 0.0.2**

• Added func.json.to\_array for casting json/jsonb arrays to native arrays

### <span id="page-13-5"></span>**2.5.4 0.0.3**

- Doc fixes
- Added *sqla\_ext.types* module for sharing type definitions
- Added *sqla\_ext.inspect* module for extracting info from sqlalchemy entities
- Added *inspect.to\_core\_table* for casting multiple table-like entities to a *sqlalchemy.Table*
- Added *inspect.to\_table\_name* for getting a table name from a table-like entity
- Added *inspect.to\_schema\_name* for getting a schema name from a table-like entity

### <span id="page-14-0"></span>**2.5.5 0.0.4**

- Added *sqla\_ext.types.postgresql* module for sharing postgres type definitions
- Added *sqla\_ext.types.postgresql.CITEX* for case insensitive strings

### <span id="page-14-1"></span>**2.5.6 Master**

• Nothing yet

## **PYTHON MODULE INDEX**

#### <span id="page-16-0"></span>s

sqla\_ext, [10](#page-13-1) sqla\_ext.func, [5](#page-8-3) sqla\_ext.func.datetime, [7](#page-10-1) sqla\_ext.func.json,[5](#page-8-4) sqla\_ext.inspect, [8](#page-11-0) sqla\_ext.types, [9](#page-12-0)

### **INDEX**

## <span id="page-18-0"></span>A

agg() (*in module sqla\_ext.func.json*), [5](#page-8-6)

## B

build\_object() (*in module sqla\_ext.func.json*), [6](#page-9-1)

## C

CITEXT (*class in sqla\_ext.types.postgresql*), [9](#page-12-4)

## M

```
module
   sqla_ext, 10
   sqla_ext.func, 5
   sqla_ext.func.datetime, 7
   sqla_ext.func.json, 5
   sqla_ext.inspect, 8
   sqla_ext.types, 9
```
## S

```
sqla_ext
   module, 10
sqla_ext.func
   module, 5
sqla_ext.func.datetime
   module, 7
sqla_ext.func.json
   module, 5
sqla_ext.inspect
   module, 8
sqla_ext.types
   module, 9
```
## T

to\_array() (*in module sqla\_ext.func.json*), [7](#page-10-3) to\_core\_table() (*in module sqla\_ext.inspect*), [8](#page-11-4) to\_schema\_name() (*in module sqla\_ext.inspect*), [8](#page-11-4) to\_table\_name() (*in module sqla\_ext.inspect*), [8](#page-11-4)

## $\cup$

utc\_now() (*in module sqla\_ext.func.datetime*), [7](#page-10-3)